#### Employing property-based testing

#### Some experiences from testing linalgwrap

#### Michael F. Herbst michael.herbst@iwr.uni-heidelberg.de <http://blog.mfhs.eu>

Interdisziplinäres Zentrum für wissenschaftliches Rechnen Ruprecht-Karls-Universität Heidelberg

19th January 2017

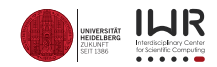

## **Contents**

- 1 [Property-based testing](#page-2-0)
	- **•** [Introduction](#page-3-0)
	- [Demo](#page-11-0)
- 
- <sup>2</sup> Testing in [linalgwrap](#page-13-0)
	- Overview of [linalgwrap](#page-14-0)
	- [Testing strategies](#page-15-0)

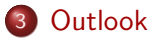

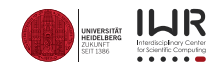

## <span id="page-2-0"></span>**Contents**

- 1 [Property-based testing](#page-2-0)
	- **o** [Introduction](#page-3-0)
	- [Demo](#page-11-0)
	- Testing in [linalgwrap](#page-13-0)
		- Overview of [linalgwrap](#page-14-0)
		- [Testing strategies](#page-15-0)

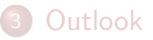

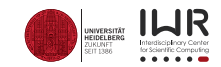

## <span id="page-3-0"></span>Property-based testing

- Testing technique for unit tests
- Auto-generated test cases
- Extremely useful tool to *localise* a bug
- Originally QuickCheck framework in Haskell
- Nowadays widely available

## <span id="page-4-0"></span>General idea

- Take what we know about our code
- Generate the test cases from that
- *Preconditions*:
	- Requirements before the run
	- $\Rightarrow$  Data generation / state setup
- *Postconditions*:
	- Guaranteed state after the run
	- ⇒ Assertions to check for

## <span id="page-5-0"></span>General idea

- Take what we know about our code
- Generate the test cases from that
- *Preconditions*:
	- Requirements before the run
	- $\Rightarrow$  Data generation / state setup
- *Postconditions*:
	- Guaranteed state after the run
	- ⇒ Assertions to check for

#### <span id="page-6-0"></span>Test case generation

- Use random seed
- Generate multiple sets of input data
- ⇒ Per run: *Many* different test cases
	- Execute from easy to hard
	- On failure: *Shrink*
- $\Rightarrow$  Try to find simplest failing case

## <span id="page-7-0"></span>Hierarchy of methods

- Assert postcondition properties:
	- Reversing a string twice gives back the original.
	- Cauchy-Schwarz inequality holds
- Comparative testing:
	- Same behaviour in model and system under test (SUT)
- Random *chain* of operations:
	- Do model and SUT show an equivalent state?
- ⇒ *Stateful testing*

## <span id="page-8-0"></span>Software and implementations

- Varying feature sets
- C++: <https://github.com/emil-e/rapidcheck>
- Haskell: <http://www.cse.chalmers.se/~rjmh/QuickCheck>
- Python: <http://hypothesis.works>

## <span id="page-9-0"></span>Advantages

- Make yourself aware of pre/postconditions
- Different test cases each run
- Test what you did *not* think about
- I.e. fuzz your own program
- True stateful testing possible

<span id="page-11-0"></span>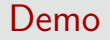

# DEMO

<https://github.com/mfherbst/c14h-rapidcheck-catch>

<span id="page-12-0"></span>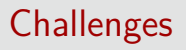

- Test cases: Hard enough, but not too hard
- Complex preconditions:
	- Existence of solution
	- Dimensionality
	- Numerical stability
- ⇒ Separate numerical and implementation error

## <span id="page-13-0"></span>**Contents**

- [Property-based testing](#page-2-0) • [Introduction](#page-3-0)
	- [Demo](#page-11-0)
- 
- <sup>2</sup> Testing in [linalgwrap](#page-13-0)
	- Overview of [linalgwrap](#page-14-0)
	- **•** [Testing strategies](#page-15-0)

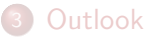

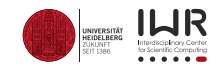

#### <span id="page-14-0"></span>linalgwrap

Linear algebra wrapper library — <https://linalgwrap.org>

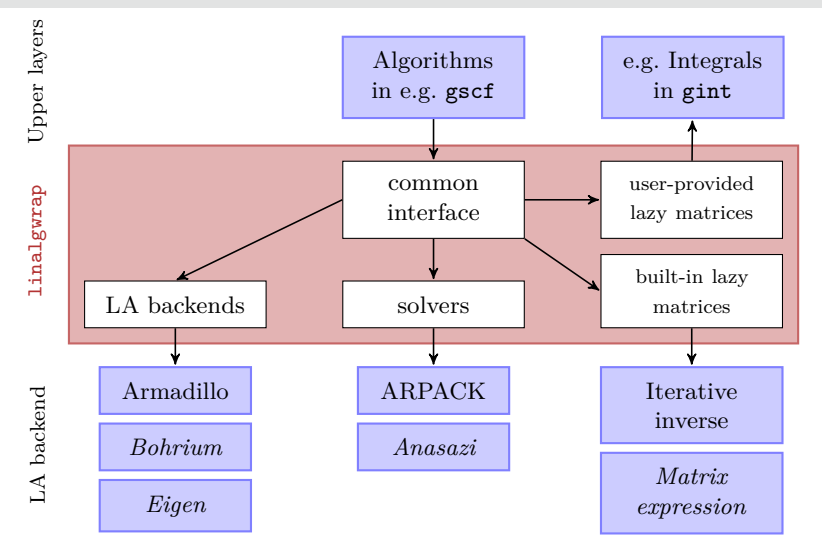

# Generators

<span id="page-15-0"></span>[Testing strategies](#page-15-0)

- **Generator for scalars:** 
	- Values within  $[-10^5, -10^{-5}]$  ∪  $\{0\}$  ∪  $[10^{-5}, 10^5]$
	- Extremes less likely
- Generator for vectors and matrices:
	- The higher the rank the smaller the size
- *Not* checked:
	- Norm
	- Condition number

## <span id="page-16-0"></span>Generators

- Generator for scalars:
	- Values within  $[-10^5, -10^{-5}]$  ∪  $\{0\}$  ∪  $[10^{-5}, 10^5]$
	- Extremes less likely
- Generator for vectors and matrices:
	- The higher the rank the smaller the size
- *Not* checked:
	- Norm
	- Condition number

#### <span id="page-17-0"></span>Numerics-aware comparison

- Based on krims::NumComp
- Error boundaries relative to *machine epsilon*
- Flexible interface
	- Temporarily tighten / loosen threshold
- Not fast, but informative
- Support for vectors and matrices

#### <span id="page-18-0"></span>Numerics-aware comparison

Example

```
1 // Check that matrices are initialised to zero
2^{11}3 using namespace krims ;
4 const size_t size = *gen::numeric_size <2>();
5 Matrix m( size , size );
6 Matrix n( size , size );
\frac{7}{7} for (auto & elem : n) elem = 0.0;
8
9 // Compare and use defaults
10 REQUIRE ( numcomp (n) == m );
11
12 // Compare and use specified tolerance
13 REQUIRE ( n == numcomp (m). tolerance (1e-13));
14
15 // Compare and use 0.1 times the default tolerance
 REQUIRE( n == numcomp(m).tolerance ( Lower) );17
18 // The default is relative to machine epsilon
19 // and can be bumped or decreased locally
```
## <span id="page-19-0"></span>Vector and matrix operations

- Stored matrices:
	- Generate objects
	- Apply operation
	- Assert equivalence against model
- Lazy matrices:
	- Stateful testing
	- Apply random sequence of operations
	- Compare each time against stored matrix model

## <span id="page-20-0"></span>Eigenproblems

- No satisfactory input data generation available
- ⇒ Conventional hard-coded test cases
	- Not easy to check results against reference
		- E.g. uniqueness up to Unitarian transformation only
- $\Rightarrow$  Check properties instead:
	- Residual of eigenpairs
	- Size of off-diagonal elements
	- Linear problems similar

#### <span id="page-21-0"></span>Possible improvements

- More specific generators:
	- Guarantee certain properties
	- Bounds on the norm or condition number
	- Good matrices for addition/subtraction
	- Spectral properties, e.g. positive definiteness
- Eigenproblems and linear problems:
	- Family of parametrised input problems
	- Well-behaving and solvable
	- Increasing in difficulty

## <span id="page-22-0"></span>**Contents**

- [Property-based testing](#page-2-0) • [Introduction](#page-3-0)
	- [Demo](#page-11-0)
	- Testing in [linalgwrap](#page-13-0)
		- Overview of [linalgwrap](#page-14-0)
		- [Testing strategies](#page-15-0)

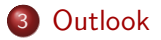

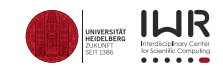

# Summary

- Better code:
	- Different mindset when coding
- Better testing:
	- Lower influence of human error
	- Not one test, but hundreds
- Testing numerical software challenging:
	- Generation of input data
	- Avoiding test failure due to numerics

#### Ideas and outlook

- Current implementation specific to linalgwrap
- Generator procedures could be generalised
- More systematic approaches useful:
	- Exploit mathematical theorems
	- Experiment with some algorithms

## Acknowledgements

- Dr. James Avery
- Prof. Andreas Dreuw and the Dreuw group

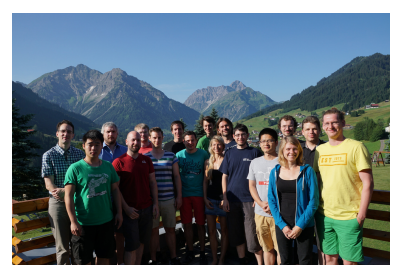

- Prof. Guido Kanschat
- HGS Mathcomp

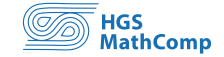

## References

- [https://github.com/emil-e/rapidcheck/blob/master/doc/user\\_guide.md](https://github.com/emil-e/rapidcheck/blob/master/doc/user_guide.md)
- <https://en.wikipedia.org/wiki/QuickCheck>
- <https://linalgwrap.org>
- <https://linalgwrap.org/krims>

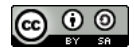

This work is licensed under a Creative Commons Attribution-ShareAlike 4.0 International Licence.